Παρουσίαση για χρήση με το σύγγραμμα, Αλγόριθμοι Σχεδίαση και Εφαρμογές, των M. T. Goodrich and R. Tamassia, Wiley, 2015 (στα ελληνικά από εκδόσεις Μ. Γκιούρδας)

# Χάρτες

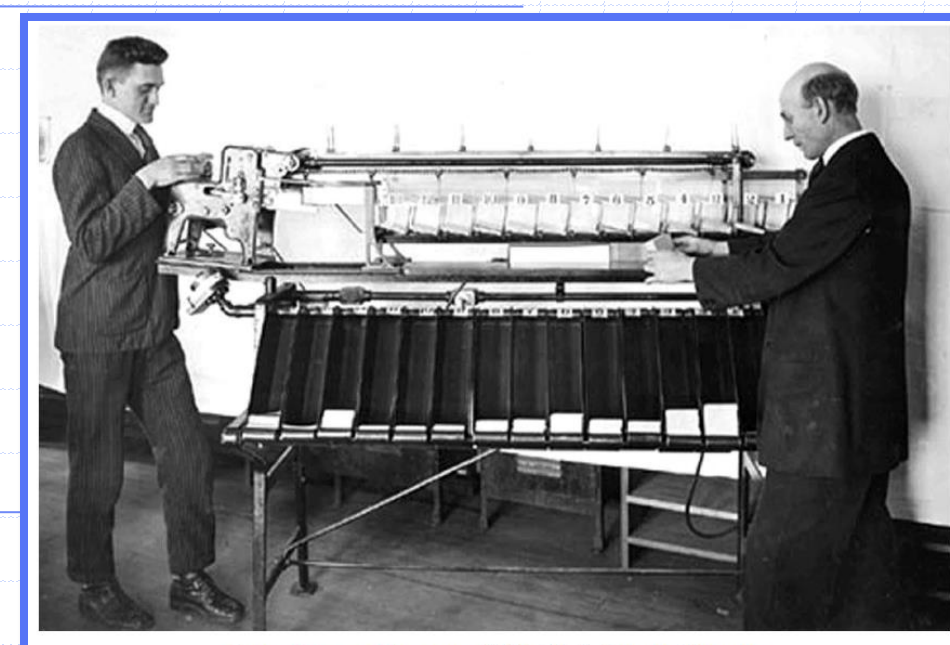

Operating a card sorter, 1920. U.S. Census Bureau.

#### © 2015 Goodrich and Tamassia

Χάρτες 1

### Εφαρμογή: Δρομολογητές δικτύου

- ❑ Οι δρομολογητές δικτύου επεξεργάζονται πακέτα πληροφοριών από πολλές συνδέσεις σε υψηλή ταχύτητα
- ❑ Για την επεξεργασία ενός πακέτου, (k,x), όπου k είναι το κλειδί για τον προορισμό και x τα δεδομένα που περιέχει, ένας δρομολογητής πρέπει πολύ γρήγορα να αποφασίσει σε ποια από τις συνδέσεις του δικτύου να στείλει το πακέτο.
- ❑ Ένα τέτοιο σύστημα πρέπει να υποστηρίζει αναζητήσεις βάση κλειδιού, δλδ, λειτουργίες get(k), καθώς και λειτουργίες put(k,c) για την προσθήκη μίας νέας σύνδεσης δικτύου, c, για κλειδί προορισμού, k. ❑ Ιδανικά θέλουμε να επιτύχουμε O(1) χρόνο τόσο για τη λειτουργία get όσο και για τη λειτουργία put.

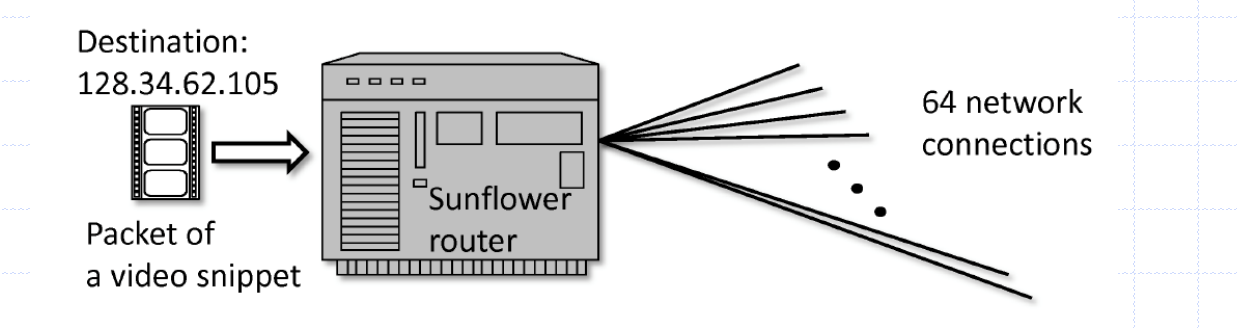

# Χάρτες

- ❑ Ένας χάρτης είναι μία συλλογή με δυνατότητα αναζήτησης για εγγραφές της μορφής κλειδί-τιμή
- ❑ Οι κύριες λειτουργίες ενός χάρτη είναι η αναζήτηση, η εισαγωγή, και η διαγραφή στοιχείων
- ❑ Πολλαπλές εγγραφές με το ίδιο κλειδί δεν επιτρέπονται
- ❑ Άλλες εφαρμογές:
	- <sup>◼</sup> Βιβλίο διευθύνσεων
	- Βάση δεδομένων εγγραφών σπουδαστών

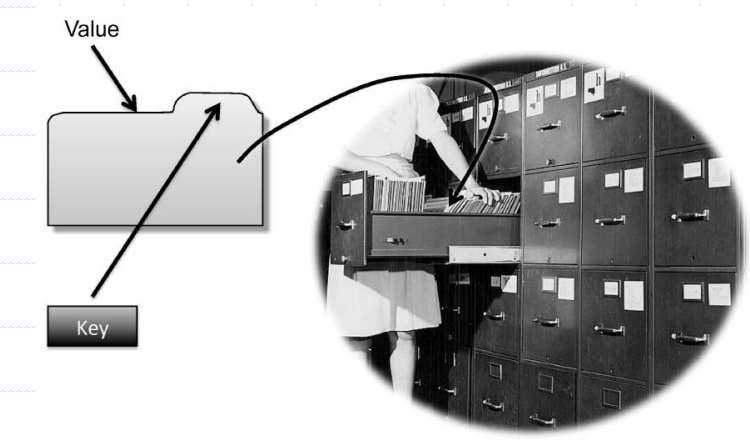

Χάρτες 3

# Λειτουργίες χάρτη

- ❑ get(k): Αν ο χάρτης M περιέχει ένα στοιχείο με κλειδί ίσο με k επιστρέφει την τιμή του, αλλιώς επιστρέφει null
- ❑ put(k, v): εισαγωγή στοιχείου (k, v) στον χάρτη M, εάν το κλειδί k δεν υπάρχει στον M επιστρέφει null, αλλιώς επιστρέφει την προηγούμενη τιμή στην οποία αντιστοιχούσε το k
- ❑ remove(k): εάν ο χάρτης M έχει ένα στοιχείο με κλειδί k, το αφαιρεί από τον M και επιστρέφει την τιμή του, αλλιώς επιστρέφει null
- ❑ size(), isEmpty()

# Παράδειγμα

**Operation Output Map** isEmpty() **true** Ø put(5,A) **null** (5,A) put(7,B) **null** (5,A),(7,B) remove(2)  $E = (7, B)$ ,  $(8, D)$ get(2) **null** (7,B),(8,D) isEmpty() **false** (7,B),(8,D)

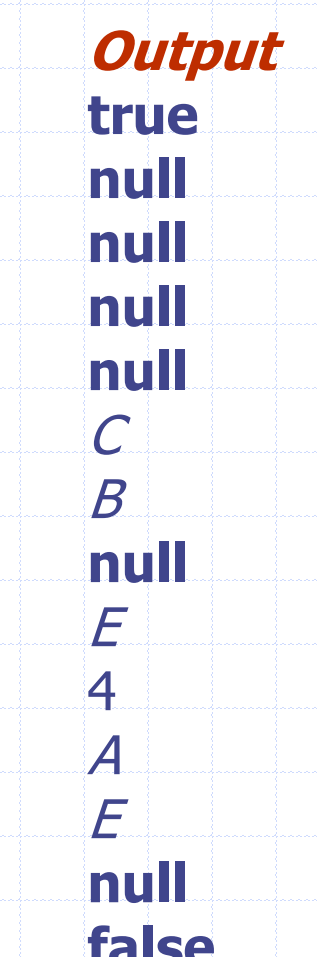

put(2,C) **null** (5,A),(7,B),(2,C) put(8,D) **null** (5,A),(7,B),(2,C),(8,D) put(2,*E*)  $C = (5, A), (7, B), (2, E), (8, D)$  $get(7)$   $B$   $(5,A),(7,B),(2,E),(8,D)$ get(4) **null** (5,A),(7,B),(2,E),(8,D)  $get(2)$   $E$   $(5,A),(7,B),(2,E),(8,D)$  $size()$  4 (5,A),(7,B),(2,E),(8,D) remove(5)  $A$  (7,*B*),(2,*E*),(8,*D*)

## Ένας απλός χάρτης βασισμένος σε λίστα

- ❑ Μπορούμε να υλοποιήσουμε έναν χάρτη με μία αταξινόμητη λίστα.
	- Αποθηκεύουμε τα στοιχεία του χάρτη σε μία λίστα S (βάσει μίας διπλά συνδεδεμένης λίστας), σε τυχαία σειρά

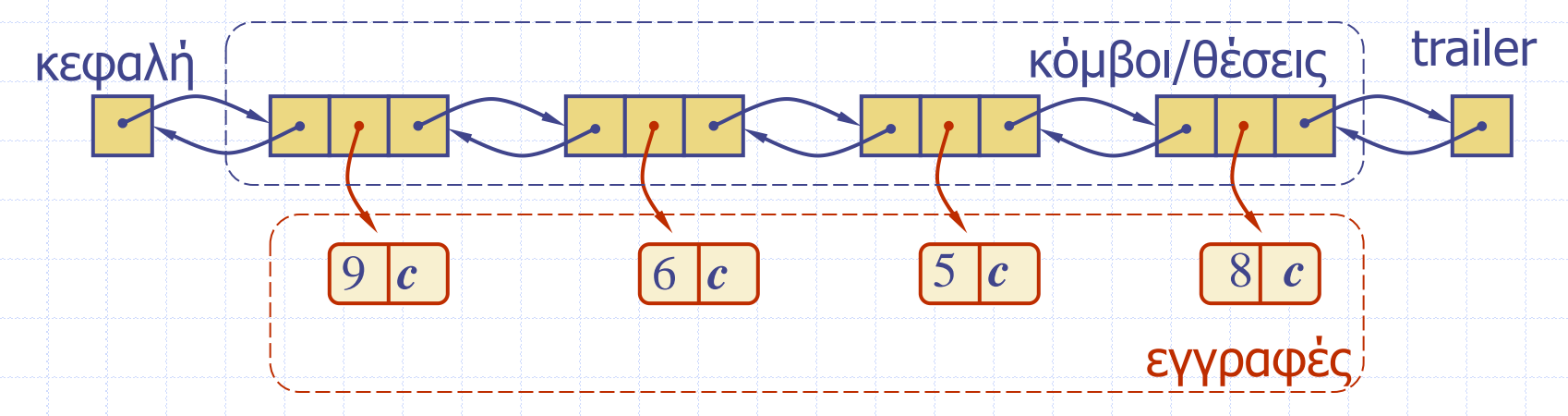

### Απόδοση χάρτη που είναι βασισμένος σε λίστα

#### ❑ Απόδοση:

- <sup>◼</sup> Η put απαιτεί χρόνο *O*(1) αφού μπορούμε να προσθέσουμε ένα νέο στοιχείο στην αρχή ή στο τέλος της ακολουθίας
- <sup>◼</sup> Η get και η remove απαιτούν χρόνο *O*(*n*) αφού στην χειρότερη περίπτωση (όπου το στοιχείο δεν υπάρχει) θα διασχίσουν ολόκληρη την ακολουθία ψάχνοντας ένα στοιχείο με το δεδομένο κλειδί
- ❑ Η υλοποίηση βάσει μη ταξινομημένης λίστας είναι κατάλληλη μόνο για χάρτες μικρού μεγέθους ή για χάρτες όπου η συνήθης λειτουργία είναι η put ενώ οι αναζητήσεις (get) και οι διαγραφές (remove) είναι σπάνιες (π.χ. ιστορικό καταγραφής συνδέσεων χρηστών σε έναν Η/Υ)

© 2015 Goodrich and Tamassia